## Государственное бюджетное профессиональное образовательное учреждение «Байконурский электрорадиотехнический техникум имени М.И. Неделина» (ГБ ПОУ «БЭРТТ»)

Рассмотрено на заседании педагогического совета протокол от 15.02.2024 № 05

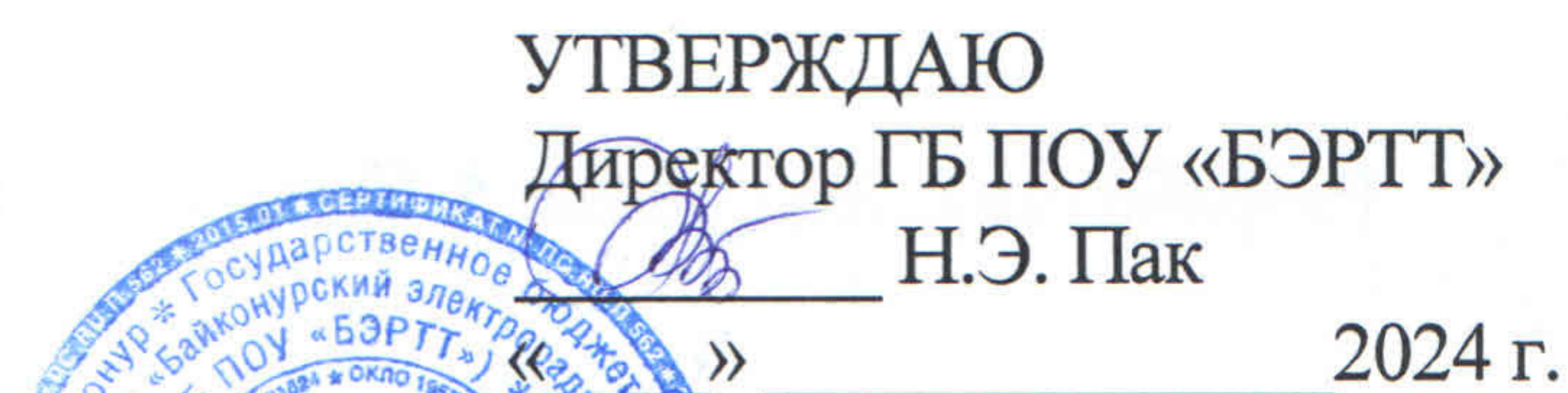

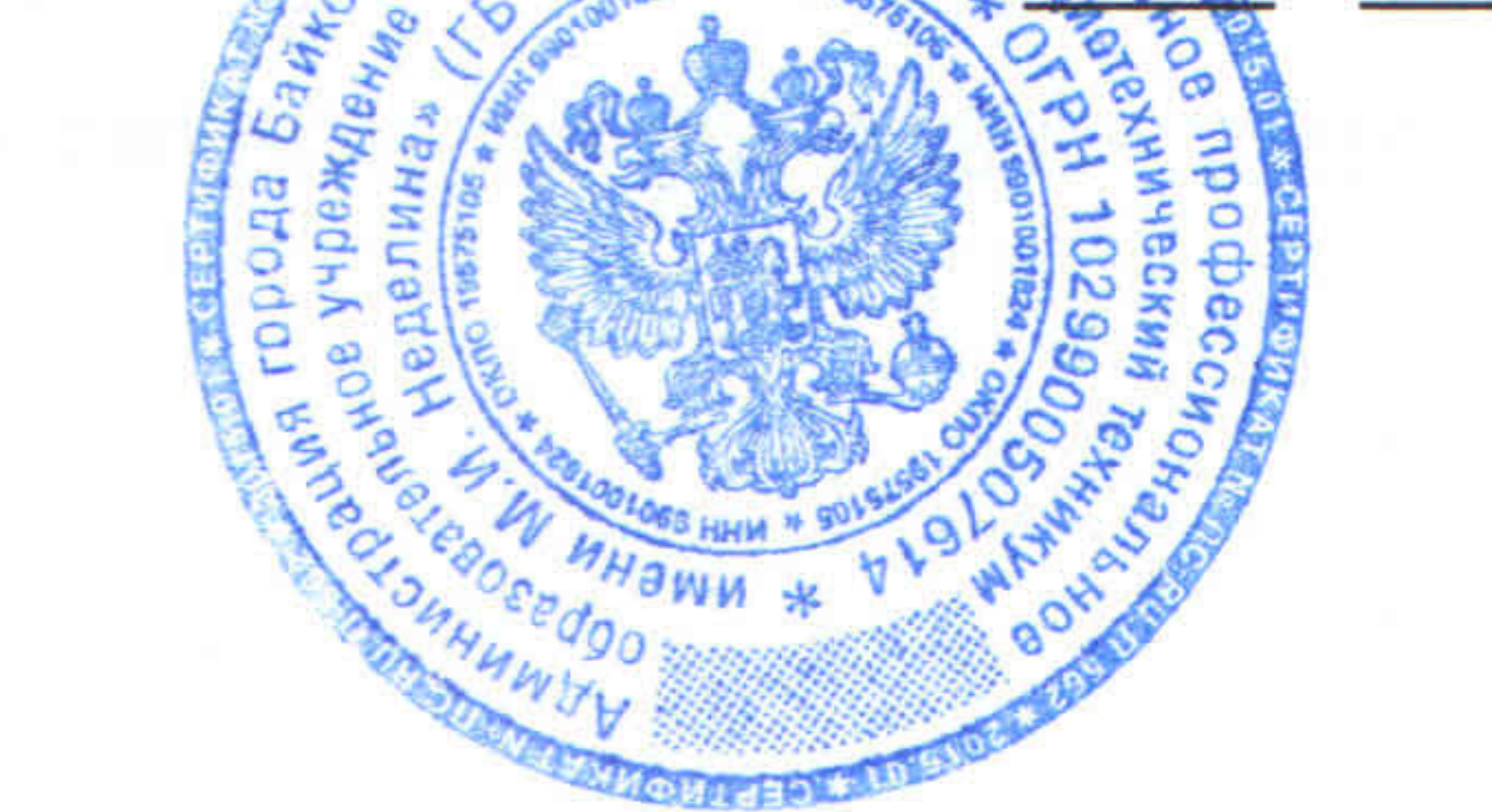

# ДОПОЛНИТЕЛЬНАЯ ОБРАЗОВАТЕЛЬНАЯ ПРОГРАММА

«Робототехника. Программирование роботов»

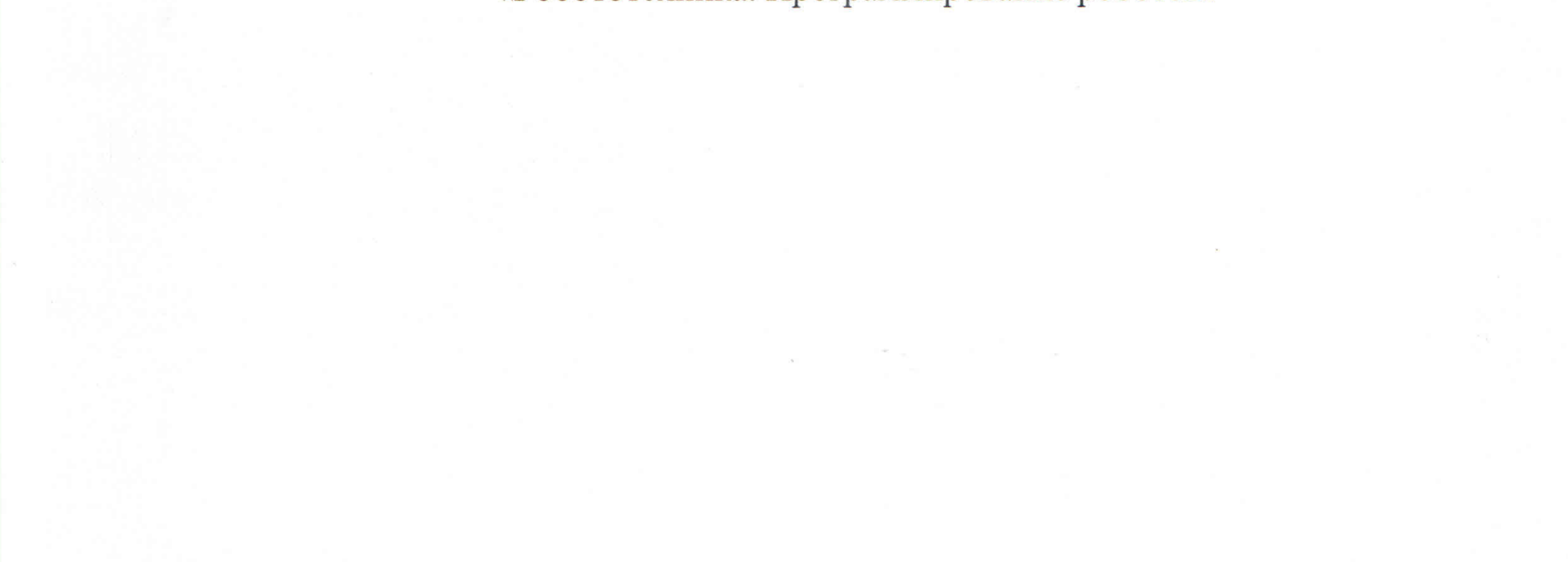

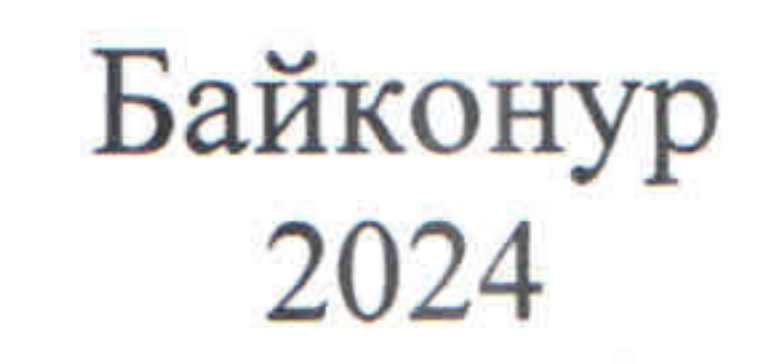

Программа разработана на основе рекомендаций Министерства просвещения Российской Федерации по реализации дополнительной общеобразовательной программы по направлению «Робототехника. Программирование роботов»

Разработчик: Жусупова А.С., преподаватель ГБ ПОУ «БЭРТТ»

Рабочая программа утверждена приказом ГБ ПОУ «БЭРТТ» от 27.02.2024  $01 - 03$  No 46

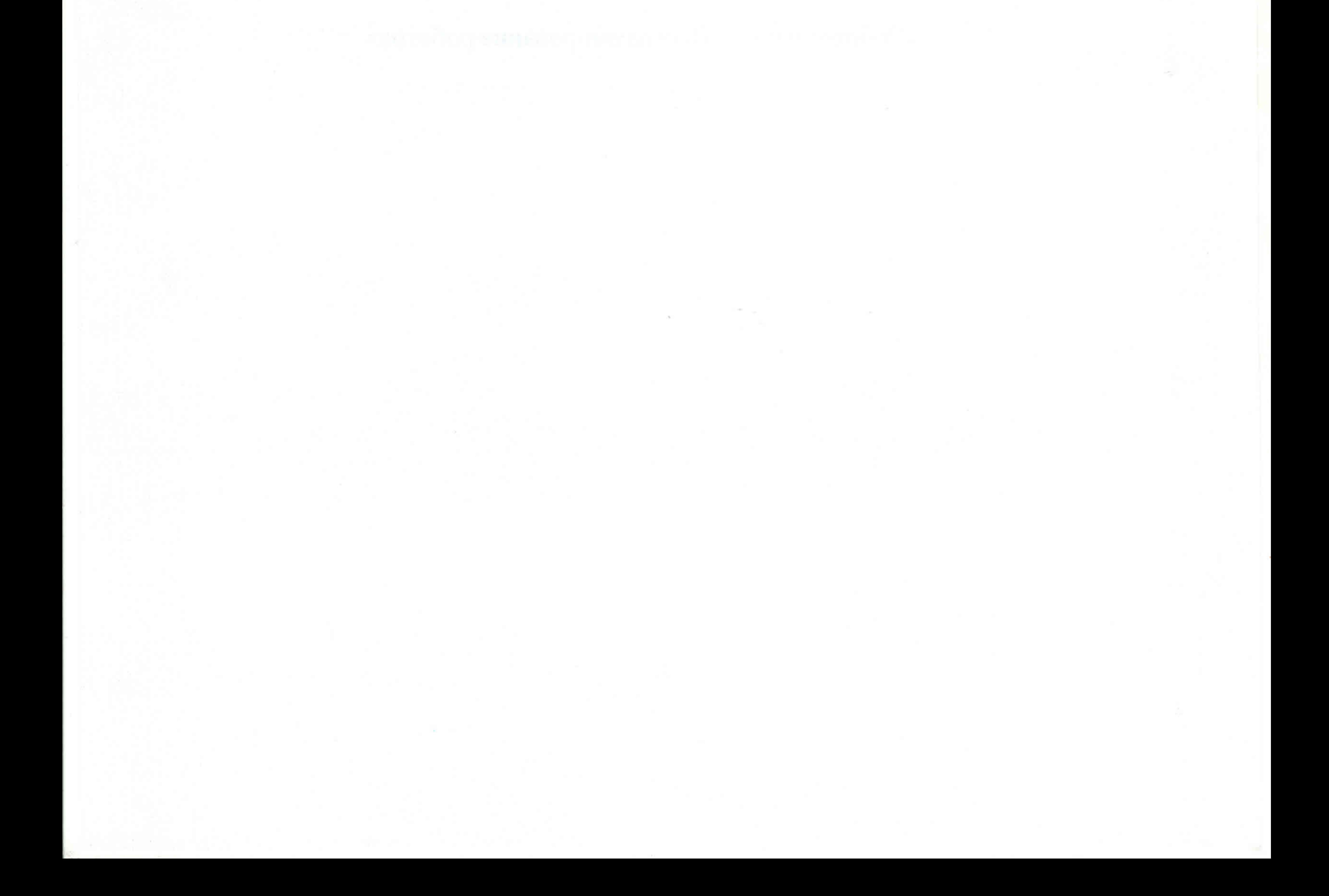

### 1. КОМПЛЕКС ОСНОВНЫХ ХАРАКТЕРИСТИК ДОПОЛНИТЕЛЬНОЙ ОБРАЗОВАТЕЛЬНОЙ ПРОГРАММЫ

Программа имеет техническую направленность и предназначена для использования в системе дополнительного образования обучающихся.

Курс носит междисциплинарный характер и позволяет решить задачи развития у учащихся научно-исследовательских, проектных, техникотехнологических и гуманитарных компетенций.

В ходе освоения программы, учащиеся получат навыки исследовательской и проектной деятельности, смогут реализовать воплощение авторского замысла в автоматизированные модели и проекты особенно важно для учащихся, у которых наиболее выражена исследовательская (творческая) деятельность. Инновационную направленность программы обеспечивает соединение проектной и практикоориентированной деятельности учащихся с нацеленностью на результат и использование современных технологий.

Актуальность программы обусловлена необходимостью вернуть интерес детей и подростков к научно-техническому творчеству, так как в России наблюдается постоянно растущий спрос на специалистов в сфере робототехники, а так же в множестве различных сферах с технической направленностью; полученные на занятиях знания становятся для учащихся необходимой теоретической и практической основой их дальнейшего участия в техническом творчестве и выборе будущей профессии.

Программа предоставляет учащимся возможность освоения учебного содержания занятий с учетом их уровней общего развития, способностей, мотивации. В рамках программы предполагается реализация параллельных процессов освоения содержания программы на разных уровнях доступности и степени сложности, с опорой на диагностику стартовых возможностей каждого из участников.

1.1. Цель и задачи программы

Цель программы - развитие алгоритмического и проектного мышления обучающихся, их творческих способностей, аналитических и логических компетенций, создание и программирование роботов-манипуляторов и на их основе проектирование инженерных систем.

Для успешной реализации поставленной цели необходимо решить ряд образовательных, развивающих и воспитательных задач:

Образовательные:

1. Изучение основ робототехники с применением программируемых устройств;

2. Познакомить с основами программирования в компьютерной среде Arduino IDE;

3. Научить читать элементарные схемы, а также собирать модели по предложенным схемам и инструкциям;

Развивающие:

1. Развивать образное мышление;

2. Развивать умение довести решение задачи от проекта до работающей модели;

3. Развивать умение постановки технической задачи, собирать и изучать нужную информацию, находить конкретное решение задачи и реализовать свой творческий замысел;

4. Сформировать у учащихся способность к успешной презентации и формированию позитивного имиджа в социальных сетях;

5. Формировать мотивацию к профессиональному самоопределению учащихся.

Воспитательные:

1. Воспитать умение работать в коллективе с учетом личностных качеств учащихся, психологических и возрастных особенностей;

2. Воспитать трудолюбие и уважительное отношения к интеллектуальному труду;

3. Формировать информационную культуру.

## 1.2. Содержание курса

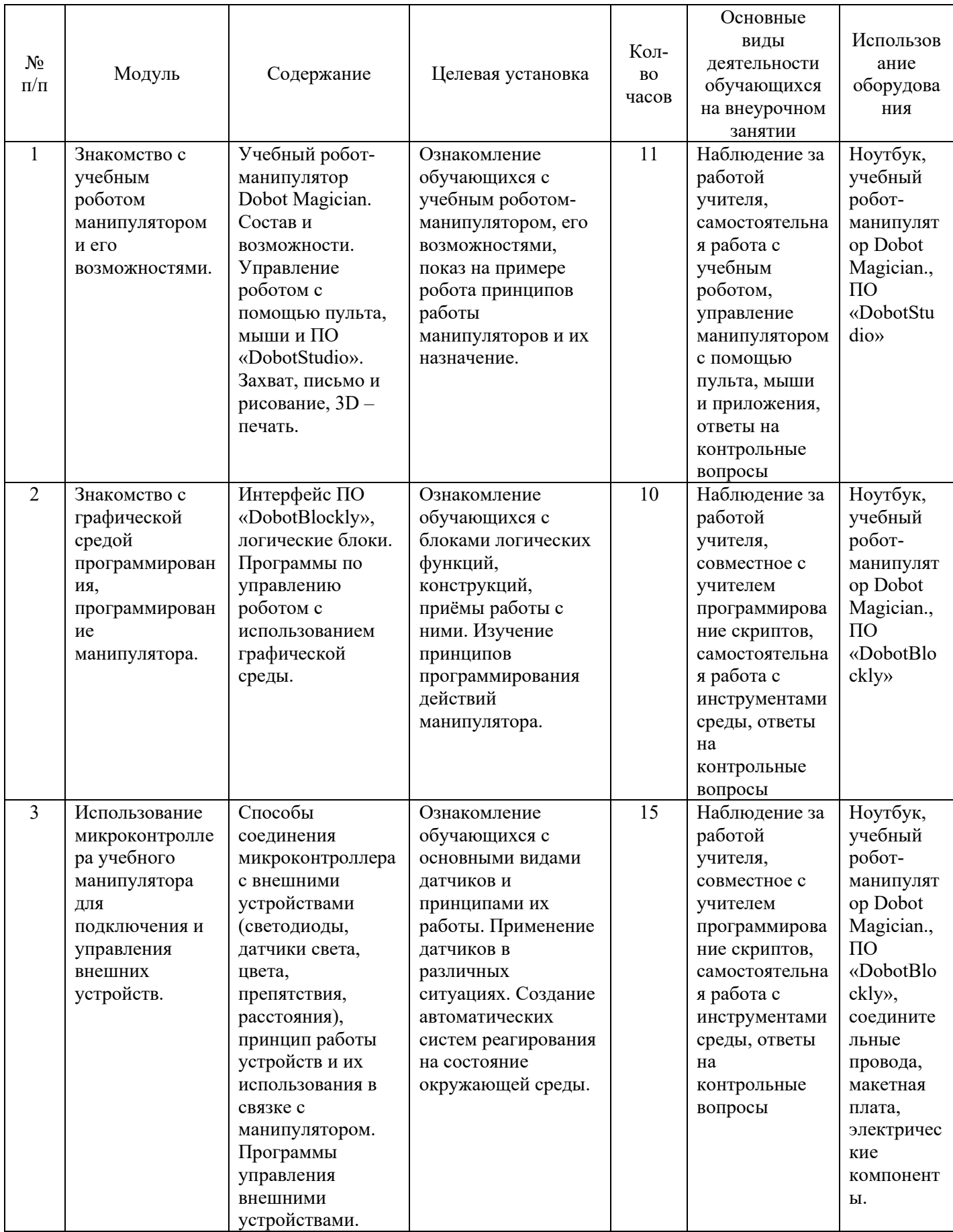

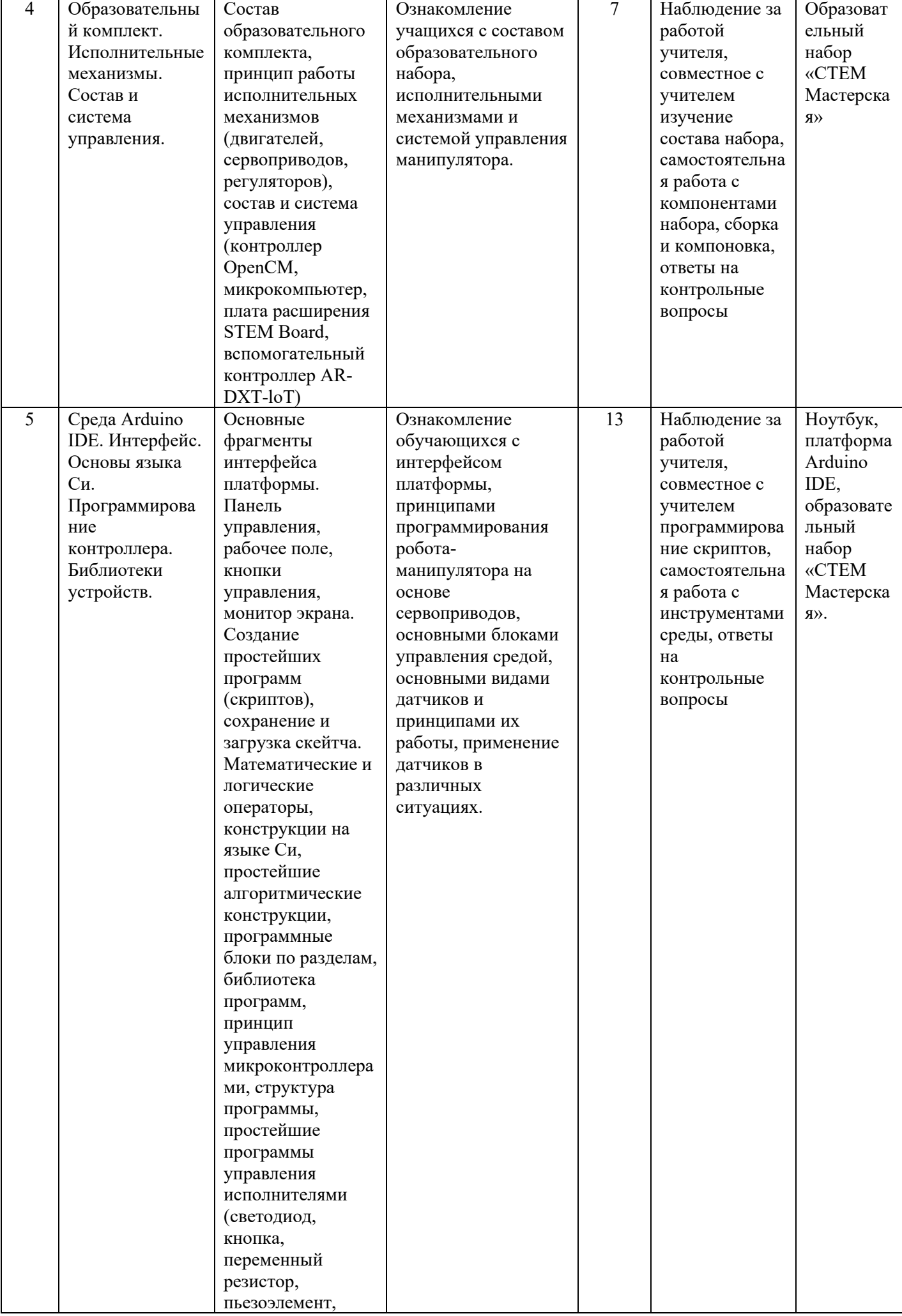

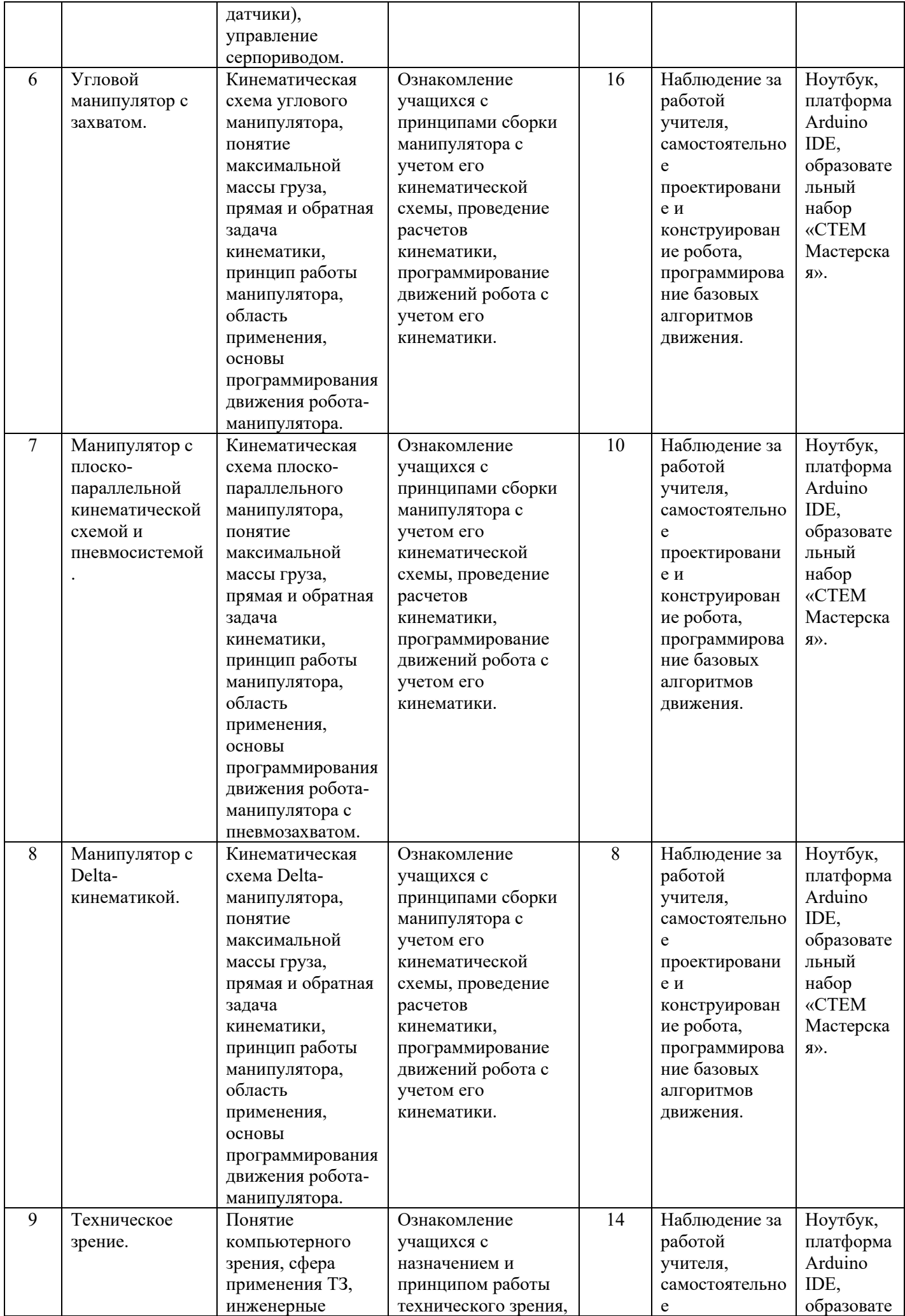

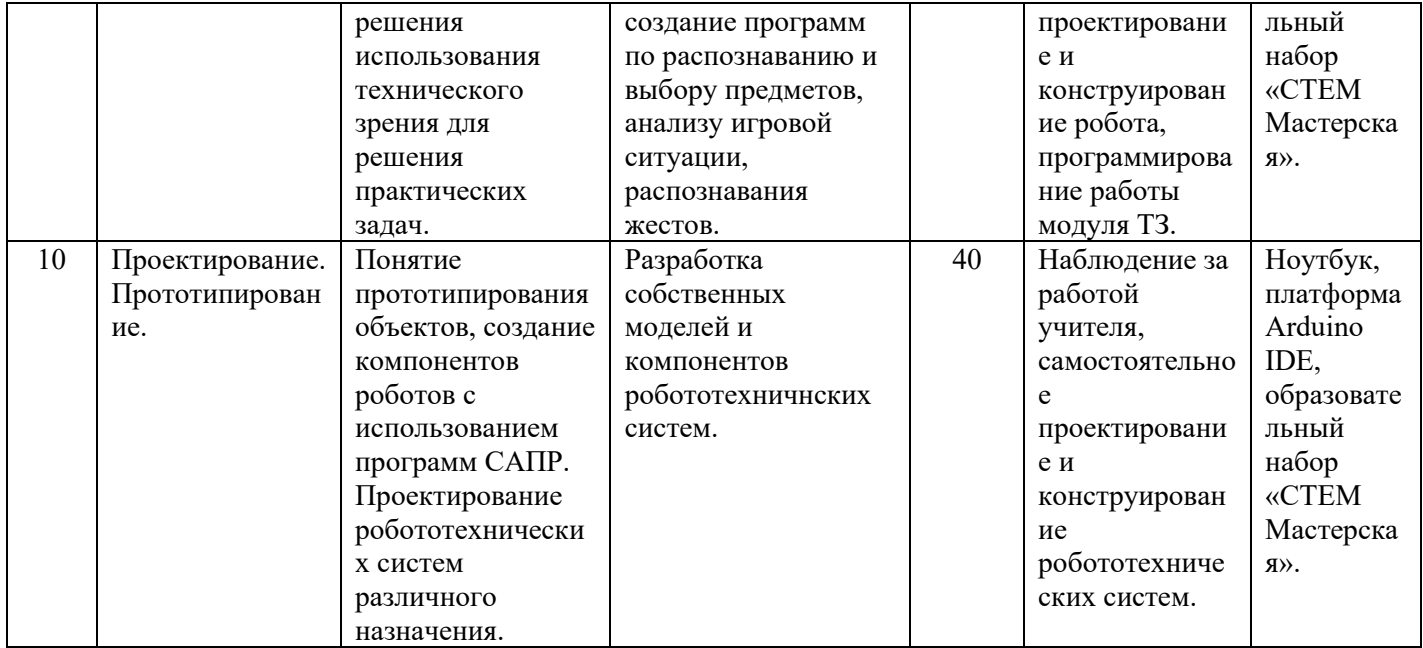

## 2.Тематический план и содержание дополнительной образовательной программы

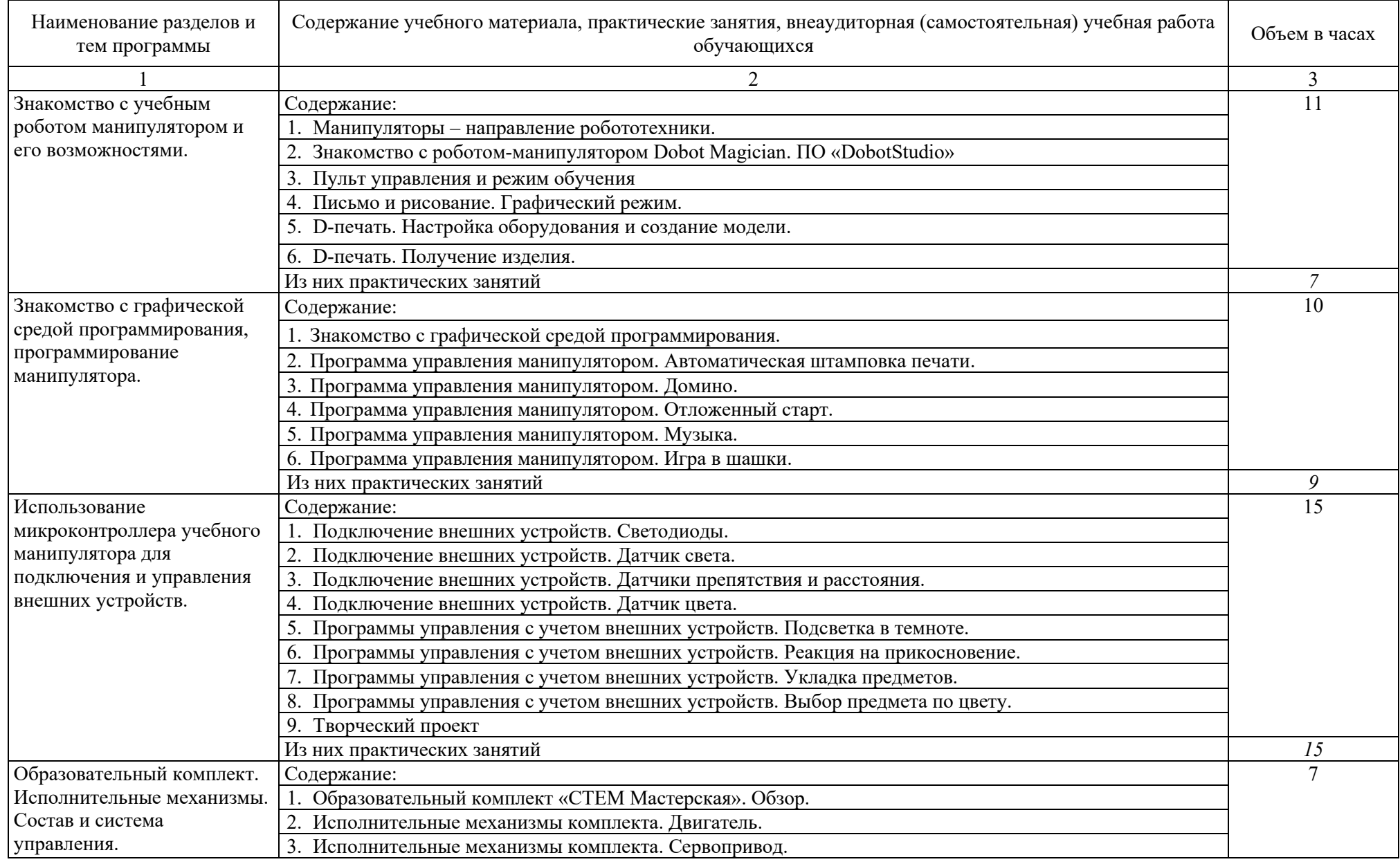

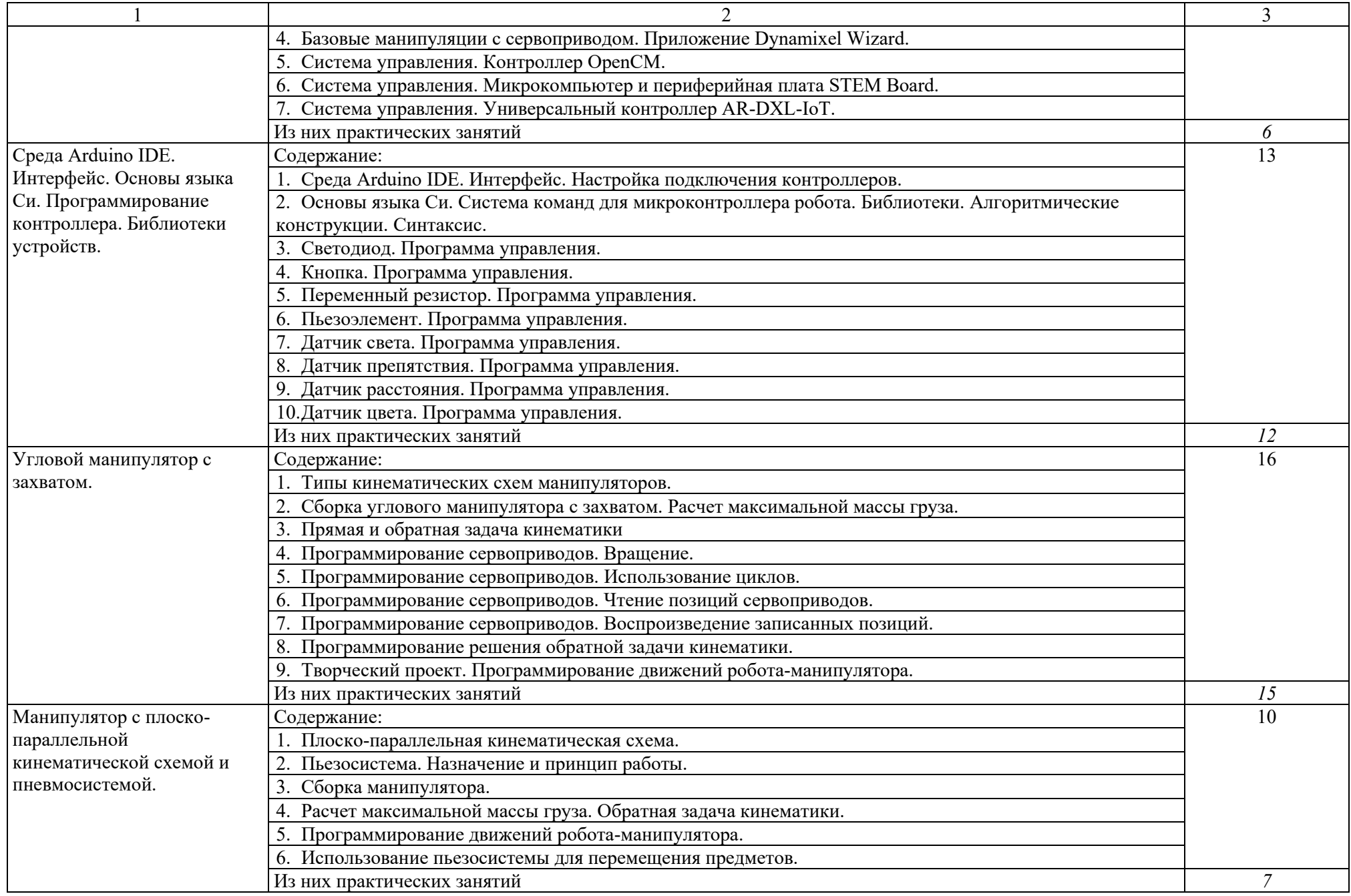

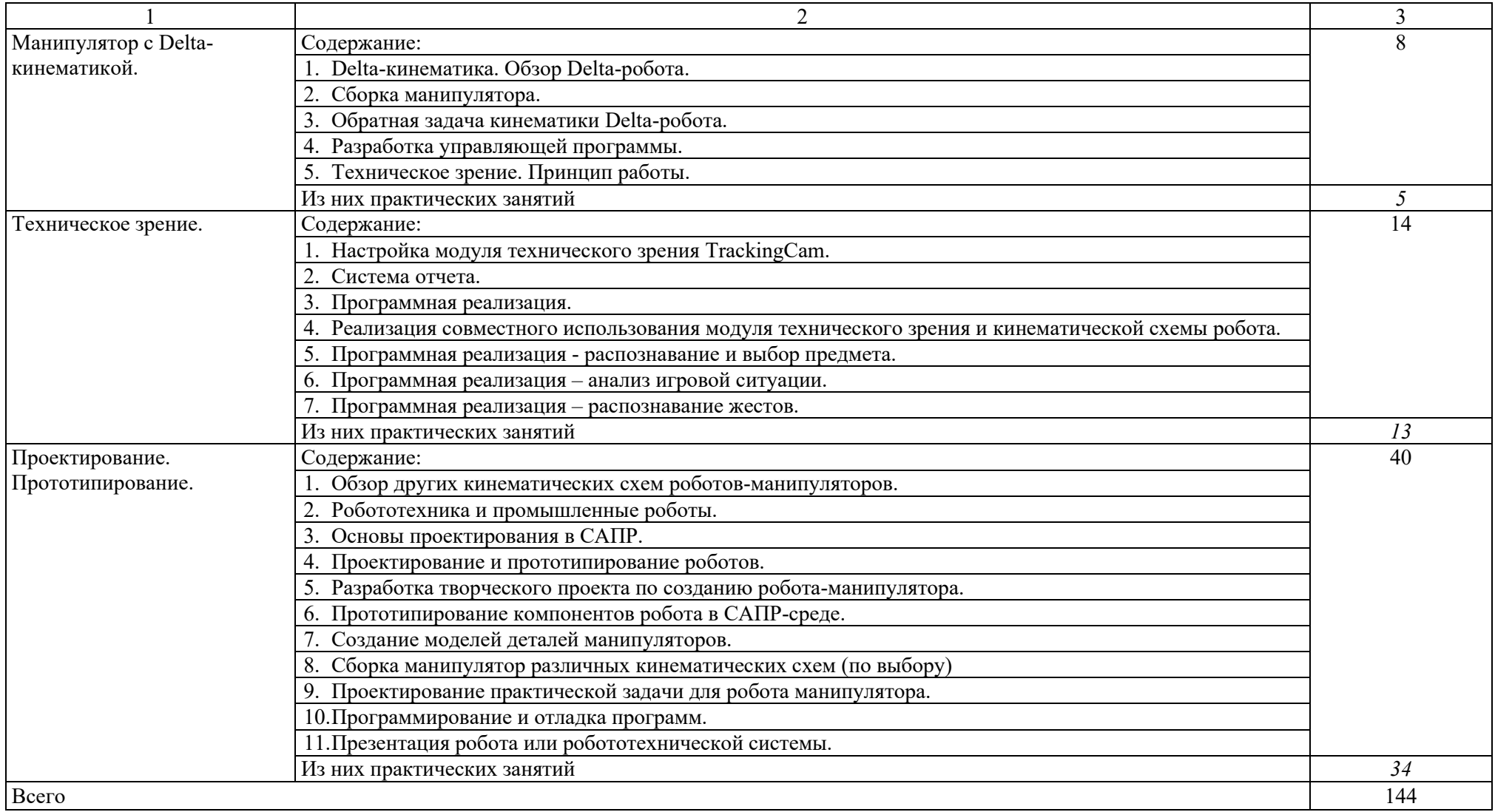

## 3. УСЛОВИЯ РЕАЛИЗАЦИИ ДОПОЛНИТЕЛЬНОЙ ОБРАЗОВАТЕЛЬНОЙ ПРОГРАММЫ

Возраст обучающихся, участвующих в реализации программы: 12 - 17 лет.

Уровень освоения: программа является общеразвивающей (базовый уровень), не требует предварительных знаний и входного тестирования.

Форма реализации: очная.

Требования к безопасности образовательной среды: занятия проходят в специализированном учебном кабинете, достаточном для размещения 12 рабочих мест. Работа с ноутбуками и электрическими компонентами предполагает инструктаж по их использованию.

Режим занятий: занятия проводятся в группах, продолжительность одного занятия – 2 академических часа.

Программа рассчитана на 1 год обучения.

Сроки реализации: общая продолжительность программы – 144 часа.

Для организации работы по направлению «Программирование роботов» в распоряжении «Об утверждении методических рекомендаций по созданию и функционированию центров цифрового образования «IT-куб» от 12.02.2021 рекомендуется следующее оборудование лаборатории:

ноутбук — рабочее место преподавателя;

ноутбук - рабочее место обучающегося;

МФУ, веб-камера, интерактивный моноблочный дисплей, оборудованные напольной стойкой;

учебный манипулятор Dobot Magician;

образовательный робототехнический конструктор «СТЕМ Мастерская» (расширенный набор).

### 4. ПЛАНИРУЕМЫЕ РЕЗУЛЬТАТЫ ОСВОЕНИЯ ПРОГРАММЫ ОБУЧАЮЩИМИСЯ

Личностные результаты:

осмысление мотивов своих действий при выполнении заданий с жизненными ситуациями;

начало профессионального самоопределения, ознакомление с миром профессий, связанных с информационными и коммуникационными технологиями.

Метапредметные результаты

Технологический компонент

Регулятивные УУД:

освоение способов решения проблем творческого характера в жизненных ситуациях;

формирование умений ставить цель — создание творческой работы, планирование достижения этой цели, создание вспомогательных эскизов в процессе работы;

оценивание итогового творческого продукта и соотнесение его с изначальным замыслом, выполнение по необходимости коррекции либо продукта, либо замысла.

Познавательные УУД:

поиск информации в индивидуальных информационных архивах учащегося, информационной среде образовательной организации, в федеральных хранилищах информационных образовательных ресурсов;

использование средств информационных и коммуникационных технологий для решения коммуникативных, познавательных и творческих задач.

Коммуникативные УУД:

подготовка выступления;

овладение опытом межличностной коммуникации (работа в группах, выступление с сообщениями и т. д.).

Логико-алгоритмический компонент

Регулятивные УУД:

планирование последовательности шагов алгоритма для достижения цели; поиск ошибок в плане действий и внесение в него изменений.

Познавательные УУД:

моделирование — преобразование объекта из чувственной формы в модель, где выделены существенные характеристики;

анализ объектов с целью выделения признаков (существенных, несущественных);

синтез — составление целого из частей, в том числе самостоятельное достраивание с восполнением недостающих компонентов;

установление причинно-следственных связей;

построение логической цепи рассуждений.

Коммуникативные УУД:

аргументирование своей точки зрения на выбор способов решения поставленной задачи;

выслушивание собеседника и ведение диалога.

Предметные результаты

Модуль 1. Знакомство с учебным роботом манипулятором и его возможностями.

В результате изучения данного модуля учащиеся должны:

знать: назначение и устройство манипуляторов, принцип работы учебного манипулятора, способы управления, возможности по перемещению предметов захватом, присоской, рисованию карандашом, лазером, 3D-печатью;

уметь: управлять учебным манипулятором с помощью пульта, мыши, с помощью приложения.

Модуль 2. Знакомство с графической средой программирования, программирование манипулятора.

В результате изучения данного модуля учащиеся должны:

знать: интерфейс графической среды программирования, структуру программы, систему команд, алгоритмические конструкции;

уметь: составлять программы управления учебным манипулятором: штамповка печати, домино, отложенный старт, музыка, игра в шашки.

Модуль 3. Использование микроконтроллера учебного манипулятора для подключения и управления внешних устройств.

В результате изучения данного модуля учащиеся должны:

знать: систему управления и способы соединения микроконтроллера с внешними устройствами (светодиоды, датчики света, цвета, препятствия, расстояния), принцип работы устройств и их использования в связке с манипулятором.

уметь: присоединять и программировать внешние устройства в связке с манипулятором, использовать датчики для умного поведения манипулятора (подсветка в темноте, реакция на прикосновение, точная укладка предметов, выбор предмета по цвету и другие).

Модуль 4. Образовательный комплект. Исполнительные механизмы. Состав и система управления.

В результате изучения данного модуля учащиеся должны:

знать: состав образовательного комплекта, принцип работы исполнительных механизмов (двигателей, сервоприводов, регуляторов), состав и систему управления (контроллер OpenCM, микрокомпьютер, плата расширения STEM Board, вспомогательный контроллер AR-DXT-loT);

уметь: различать компоненты набора, соединять контроллеры и исполнительные механизмы для первичного тестирования и программирования.

Модуль 5. Среда Arduino IDE. Интерфейс. Основы языка Си. Программирование контроллера. Библиотеки устройств.

В результате изучения данного модуля учащиеся должны:

знать: основные элементы интерфейса среды, систему команд языка программирования, простейшие алгоритмические конструкции, программные блоки по разделам, библиотеку программ, принцип управления микроконтроллерами, структуру программы, алгоритмические конструкции и библиотеку команд управления;

уметь: запускать программу, создавать и сохранять скейтчи, создавать простейшие программы управления исполнителями (светодиод, кнопка, переменный резистор, пьезоэлемент, датчики), настраивать среду для работы с микроконтроллерами набора, создавать программы управления сервоприводами.

Модуль 6. Угловой манипулятор с захватом.

В результате изучения данного модуля учащиеся должны:

знать: кинематическую схему манипулятора с текущей кинематической

схемой, понятие максимальной массы груза, прямую и обратную задачу кинематики, принцип работы манипулятора, область применения, основы программирования движения робота-манипулятора.

уметь: собирать манипулятор, производить расчеты кинематики, программировать движения робота с учетом его кинематики.

Модуль 7. Манипулятор с плоско-параллельной кинематической схемой и пневмосистемой.

В результате изучения данного модуля учащиеся должны:

знать: кинематическую схему манипулятора, принцип работы манипулятора, область применения, основы программирования движения робота-манипулятора и пневмосистемы.

уметь: собирать манипулятор с текущей кинематической схемой, производить расчеты кинематики, программировать движения робота с учетом его кинематики.

Модуль 8. Манипулятор с Delta-кинематикой.

В результате изучения данного модуля учащиеся должны:

знать: кинематическую схему манипулятора, принцип работы манипулятора, область применения, основы программирования движения робота-манипулятора.

уметь: собирать манипулятор с текущей кинематической схемой, производить расчеты кинематики, программировать движения робота с учетом его кинематики.

Модуль 9. Техническое зрение.

В результате изучения данного модуля учащиеся должны:

знать: понятие компьютерного зрения, сферу применения, возможные инженерные решения использования технического зрения для решения практических задач.

уметь: подключать модуль, настраивать его работу, получать данные и обрабатывать их с учетом поставленных задач, программировать действия роботаманипулятора на основании данных, полученных с модуля технического зрения, решать практические задачи: распознавание и выбор предмета, анализ игровой ситуации, распознавание жестов.

Модуль 10. Проектирование. Прототипирование.

В результате изучения данного модуля учащиеся должны:

знать: способы прототипирования объектов, создания компонентов роботов.

уметь: разрабатывать простейшие компоненты, создавать собственные модели или компоненты робототехнических систем, создавать проекты с использованием робототехнических систем.

## 5. ПЕРЕЧЕНЬ ИНФОРМАЦИОННО-МЕТОДИЧЕСКИХ МАТЕРИАЛОВ И ИСТОЧНИКОВ

1. Методическое пособие М.В. Курносенко И.И. Мацаль «Реализация дополнительной общеобразовательной программы по тематическому направлению «Программирование роботов» с использованием оборудования центра цифрового образования детей «IT-куб» под ред. С. Г. Григорьева, Москва, 2021

2. Учебно-методическое пособие для учителя «Dobot Magician» Образовательная инженерная платформа. М.:ТехноЛаб, 2021

3. Учебное пособие «СТЕМ Мастерская» ООО «Прикладная робототехника» (в 2-ух частях), 2021

4. https://www.dobot.cc/

5. http://examen-technolab.ru/

6. https://www.arduino.cc/en/software

7. https://amperka.ru

8. http://arduino.ru